# Level 3 Controllers Workshop

Canberra October 2011

## Entries, Event Timing and **SPORTident**

# **Entry System**

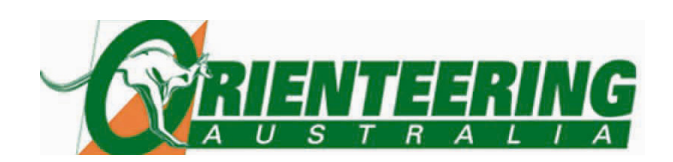

- •Online and/or Paper Entries
- Availability and Deadlines
- Use what your team has the skills to manage
- •Correctness and consistency
- Classes need to align with rules
- Online external service providers
- Fees simplicity, balance between meeting budget and attracting competitors
- Late Fees and Late Entries
- IOF Competitor IDs for WRE Events
- System needs to "integrate" to event software
- Post entry data often to the event web site where it should be easily accessible

### **Start Draw**

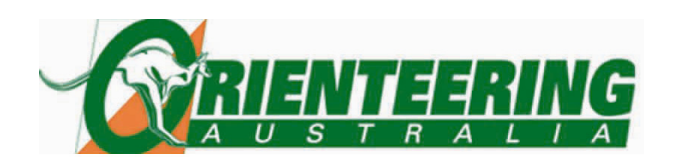

- RUIA 1 Rule 12.2 - "The start draw shall be approved by the Orienteering Australia Controller."
- - Plan Class order on Courses prior to doing draw
- –Red start groups
- -Early and late starters
- -Gaps between classes on a course
- -Start intervals – variations between classes
- -Backup software during draw

### **Start Draw**

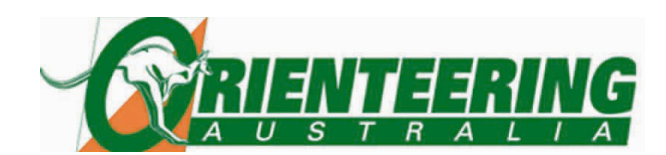

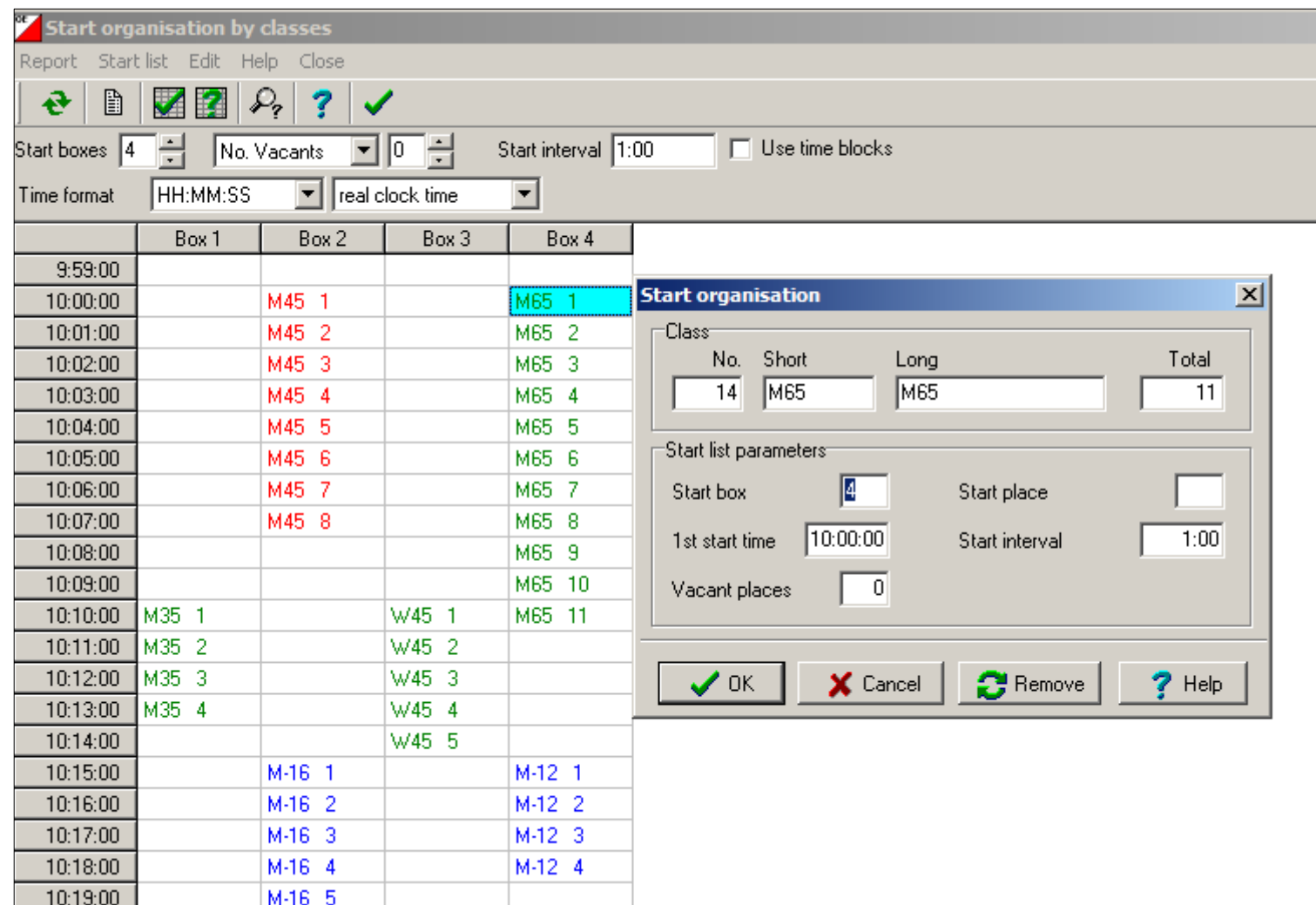

### **Start Draw**

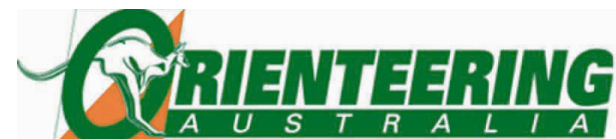

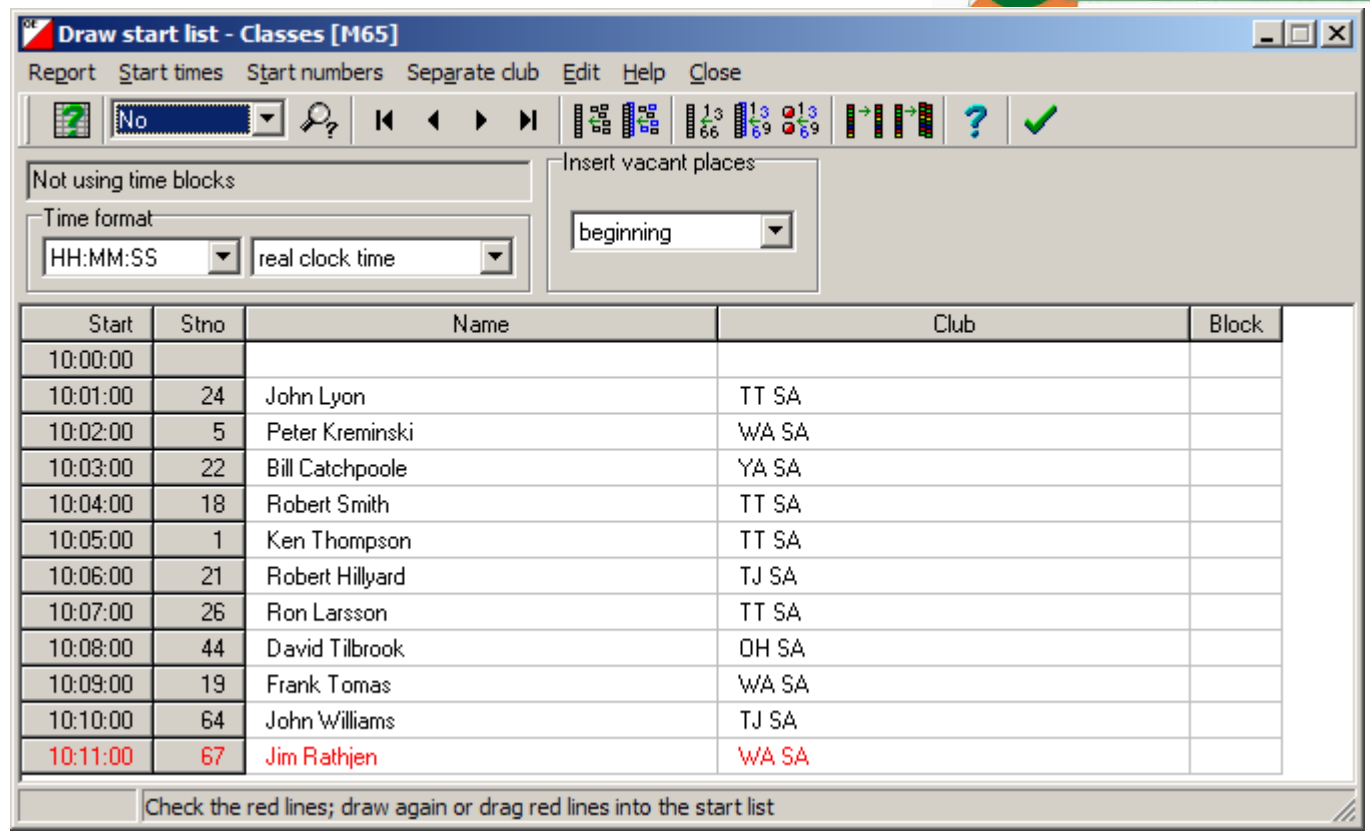

#### After doing draw

- - Move competitors to separate ranked runners
- -Move runners in Red Start Group
- Recet times of early/late starters - Reset times of earlv/late starters

# **Event Timing and SPORTident**

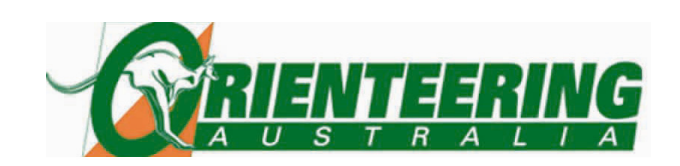

- Plan equipment requirements
- Consult early with other states for loans (control units, loan SI cards, master units)
- Issues with different SI control cards (number of punches permitted)
- Software single day, multi day (stages), relay
- Importing Course details
	- Standard courses (liaise with course planner on OCAD course and class naming)
	- Relay courses
- Backup system
- Radio Controls $\bullet$

# **Event Timing and SPORTident**

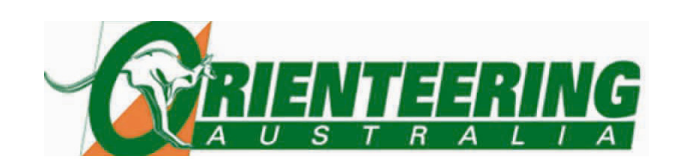

- $\bullet$  Every unit represents a clock – these all need to be synchronised (use GPS to set PC time)
- High use controls multiple units
- Synchronising is especially important for sprints
- Simplest is to use real time always and run the event as real time
- Event Timing
	- Start start unit (re-set PC time to GPS and set units on the day) vs start times
	- Finich Timin Finish Timing – re-set PC time to GPS and set units on the day
	- Check units after setting time
- Day light saving issues
- Turning on units important for sprint

# **Event Timing and SPORTident**

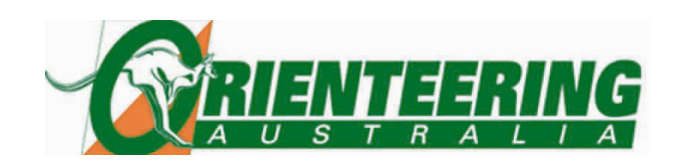

- • Verifying Control numbers in field–Should the controller check these
- • Other data to be checked
	- – Course details including control numbers (substitute numbers)
	- –Course – class combinations
	- – Most data is available as reports so ask for these

## **Results**

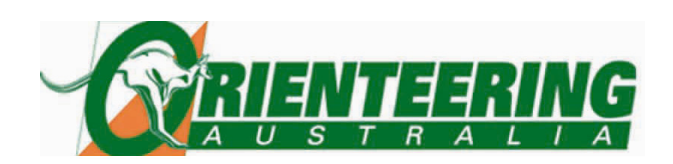

- Process and manpower
- Plan layout of results sheets, labels
- Post often
- Doing corrections on the day
	- – DNF, MP, DNS (download check stations), missing controls
- Missing Runner report
- Finalising Results
- Posting to event web site and OA Results system
- IOF ranking event results